# Introduction to C, C++, and Unix/Linux

#### CS 60 Lecture 17: Inheritance

- ODQ
- $\rightarrow$  C++ classes, inheritance
- $\rightarrow$  Reading [KR] Chapters 1-7
- $\rightarrow$  Read [So] chapters 1, 3, 4 (Boolean), 9, 13, 14 & 18.

## Notes

• Questons?

### Issue with default params

```
class Base {
  int x, y;
public:
  Base();
  Base(int x=0);
  ~Base();
};
```
This gives <sup>a</sup> compiler error

**Base b1;**

How does C++ know which constructor to call?

Need to either

- Leave out the default value of <sup>x</sup>
- Only use the second constructor

#### Defining operator **<sup>+</sup> class Thing { private: int val; public: Thing(int n) { val=n; } Thing operator+ (const int& i); Thing operator+ (const Thing& th); int GetVal() { return val; } }; Thing c(a+b);**

- 1. Evaluate a+b
- 2. Copy constructor

```
Thing Thing::operator+ (const int& i)
{
  Thing local(0);
  local.val = this->val + i;
  return local;
}
Thing Thing::operator+ (const Thing& th)
{
  Thing local(0);
  local.val = this->val + th.val;
  return local;
}
                                      a+b ↔ a.+(b)
                                         (analogous)
```
Note that we can access <sup>a</sup> private variable of an arg of type Thing!

Defining operator **<<**

- The left-shift operator **<<** could be similarly defined
- What would it mean to define **<<** for the Player class?
- General principle: If you define standard operators for a class (**<< >> <sup>=</sup> == ++ --** etc.) they should do "the expected thing"
- Exception, kind of: **<<** and **>>** for standard I/O stream
	- **cout << "Hi\n"; cout.<<("Hi\n");**
	- **cin >> x;**

**cin.>>(x);**

 $\diagdown$  Conceptually the same  $\diagup$ (doesn't compile)

```
Thing Thing::operator << (const int& n)
{
  Thing local(0);
  local.val = this->val << n;
  return local;
}
Thing Thing::operator >> (const int& n)
{
  Thing local(0);
  local.val = this->val >> n;
  return local;
}
                                        Thing a(2);
                                        Thing b = a < 3;std::cout <<
                                          b.GetVal();
                                                   "16"
```
## Calling base constructors

- How can we call the Player constructor when creating <sup>a</sup> StarPlayer object?
- Define the StarPlayer constructor as:

```
StarPlayer::StarPlayer(char *name)
```
**: Player(name) { ... }**

```
SuperStarPlayer::SuperStarPlayer
 (char *name) : StarPlayer(name)
 { ... }
```
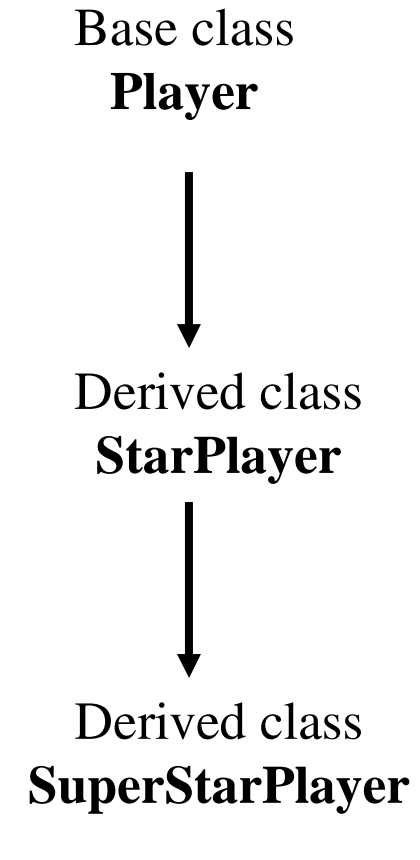

Functions on derived classes

**Function1(Player p)**

**Function2(StarPlayer p)**

**Function3(SuperStarPlayer p)**

Which one will work on *any* object of the base class or derived from the base class?

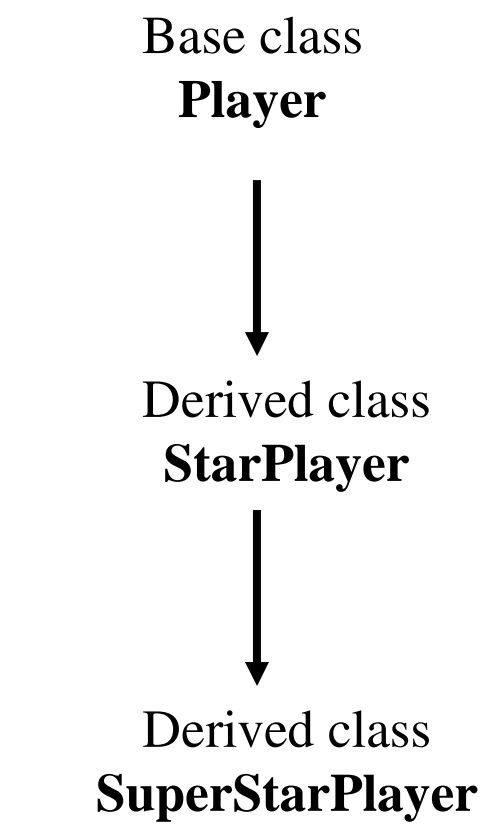

Functions on derived classes (cont.)

• We might like <sup>a</sup> function that takes <sup>a</sup> Player to be able to access the special overloaded functions of StarPlayer and SuperStarPlayer

–E.g., **Print()**

• This brings up virtual functions....